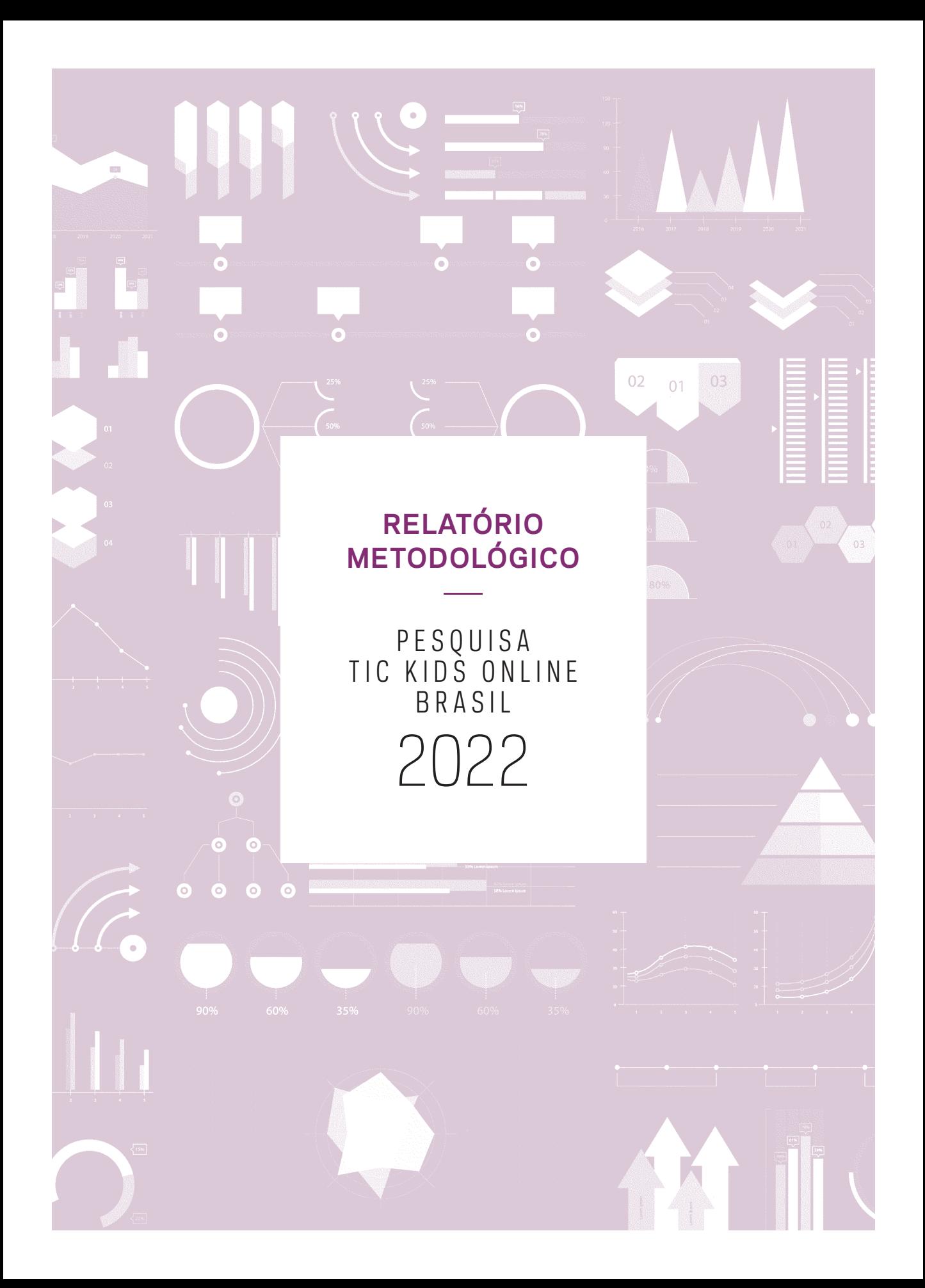

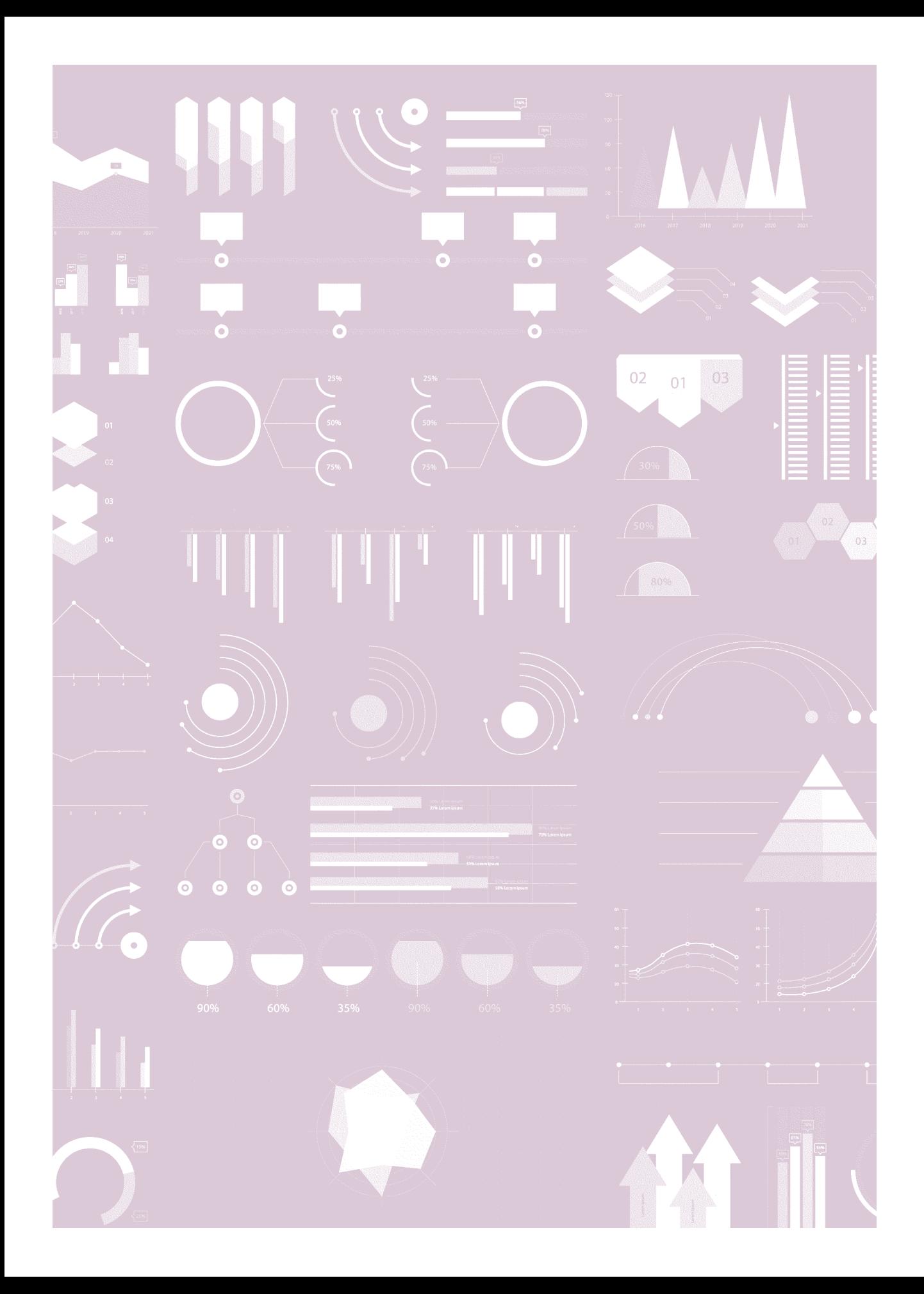

# **Relatório Metodológico TIC Kids Online Brasil**

Comitê Gestor da Internet no Brasil ([CGI.br](http://CGI.br)), por meio do Centro Regional de Estudos para o Desenvolvimento da Sociedade da Informação (Cetic.br), departamento do Núcleo de Informação e Coordenação do Ponto BR (NIC.br), apresenta a metodologia da Pesquisa sobre o uso da Internet por crianças e adolescentes no Brasil – TIC Kids Online Brasil.

Desquisas co A pesquisa tem seu processo de coleta de informações incorporado à operação de campo da pesquisa TIC Domicílios. Desse modo, as duas pesquisas compartilham a forma de seleção dos indivíduos respondentes, descrita em detalhes na seção de planejamento amostral. Ainda que os dados tenham sido coletados conjuntamente, os resultados relativos às duas pesquisas são divulgados em relatórios específicos para cada público.

# **Objetivos da pesquisa**

A pesquisa TIC Kids Online Brasil tem como objetivo principal compreender de que forma a população de 9 a 17 anos de idade utiliza a Internet e como lida com os riscos e as oportunidades decorrentes desse uso.

Os objetivos específicos são:

- produzir estimativas sobre o acesso à Internet por crianças e adolescentes, bem como investigar o perfil de não usuários da rede;
- compreender como as crianças e os adolescentes acessam e utilizam a Internet e qual é a percepção deles em relação aos conteúdos acessados, bem como as oportunidades e os riscos *online*;
- delinear as experiências, preocupações e práticas de pais ou responsáveis quanto ao uso da Internet por parte dos seus filhos ou tutelados.

A metodologia adotada pela pesquisa está alinhada ao marco conceitual desenvolvido pela rede acadêmica EU Kids Online (Livingstone *et al.*, 2015), o que permite a produção de estudos comparativos sobre o tema.

# **Conceitos e definições**

# SETOR CENSITÁRIO

Segundo definição do Instituto Brasileiro de Geografia e Estatística (IBGE) para o Censo Demográfico, setor censitário é a menor unidade territorial formada por área contínua e com limites físicos identificados, em área urbana ou rural, com dimensão apropriada à realização de coleta de dados. O conjunto de setores censitários de um país cobre a totalidade do território nacional.

## ÁREA

O domicílio pode ser urbano ou rural, segundo sua área de localização, tomando por base a legislação vigente por ocasião da realização do Censo Demográfico. Como situação urbana, consideram-se as áreas correspondentes às cidades (sedes municipais), às vilas (sedes distritais) ou às áreas urbanas isoladas. A situação rural abrange toda a área que está fora desses limites.

## GRAU DE INSTRUÇÃO

Refere-se ao cumprimento de determinado ciclo formal de estudos. Se um indivíduo completou todos os anos de um ciclo com aprovação, diz-se que obteve o grau de escolaridade em questão. Assim, o aprovado no último nível do Ensino Fundamental obtém a escolaridade do Ensino Fundamental. A coleta do grau de instrução é feita em 12 subcategorias, variando do Ensino Infantil ou analfabeto até o Ensino Superior completo ou além.

#### RENDA FAMILIAR MENSAL

A renda familiar mensal é dada pela soma da renda de todos os moradores do domicílio, incluindo o respondente. Para a divulgação dos dados, são estabelecidas seis faixas de renda, iniciando-se pelo salário mínimo (SM) definido pelo Governo Federal. A primeira faixa representa a renda total do domicílio de até um SM, enquanto a sexta faixa representa rendas familiares superiores a dez SM:

- até um SM;
- mais de um SM até dois SM;
- mais de dois SM até três SM;
- mais de três SM até cinco SM;
- mais de cinco SM até dez SM;
- mais de dez SM.

## CLASSE SOCIAL

O termo mais preciso para designar o conceito seria "classe econômica". Entretanto, mantém-se "classe social" para fins da publicação das tabelas e análises relativas a esta pesquisa. A classificação econômica é baseada no Critério de Classificação Econômica Brasil (CCEB), conforme definido pela Associação Brasileira de Empresas de Pesquisa (Abep). A entidade utiliza para tal classificação a posse de alguns itens duráveis de consumo doméstico, mais o grau de instrução do chefe do domicílio declarado. A posse dos itens estabelece um sistema de pontuação em que a soma para cada domicílio resulta na seguinte classificação: classes econômicas A1, A2, B1, B2, C, D e E. O Critério Brasil foi atualizado em 2015, resultando em classificação não comparável à anteriormente vigente (Critério Brasil 2008). Para os resultados divulgados a partir de 2016, foi adotado o Critério Brasil 2015.

## CONDIÇÃO DE ATIVIDADE

Refere-se à condição do respondente de 10 anos ou mais em relação à sua atividade econômica. A partir de uma sequência de quatro perguntas, obtêm-se sete classificações referentes à condição de atividade do entrevistado. Essas opções são classificadas em duas categorias, como consta na Tabela 1.

#### TABELA 1

# **Alternativas no questionário Classificação da condição Código Descrição Descrição** 1 Trabalha em atividade remunerada. Na força de trabalho 2 Trabalha em atividade não remunerada, como ajudante. 3 Trabalha, mas está afastado. 4 Tomou providência para conseguir trabalho nos últimos 30 dias.

5 Não trabalha e não procurou trabalho nos últimos 30 dias. Fora da força de trabalho

# **CLASSIFICAÇÃO DA CONDIÇÃO DE ATIVIDADE**

## DOMICÍLIO PARTICULAR PERMANENTE

Refere-se ao domicílio particular localizado em unidade que se destina a servir de moradia (casa, apartamento ou cômodo). O domicílio particular é a moradia de uma pessoa ou de um grupo de pessoas, onde o relacionamento é ditado por laços de parentesco, dependência doméstica ou normas de convivência.

## USUÁRIOS DE INTERNET

São considerados usuários de Internet os indivíduos que utilizaram a rede ao menos uma vez nos três meses anteriores à entrevista, conforme definição da União Internacional de Telecomunicações (UIT, 2020).

# **População-alvo**

A população-alvo da pesquisa é composta de crianças e adolescentes com idades entre 9 e 17 anos, residentes em domicílios particulares permanentes no Brasil.

# **Unidade de análise e referência**

A unidade de referência e análise da pesquisa é composta de crianças e adolescentes com idades entre 9 e 17 anos. Para os indicadores divulgados para a população de usuários de Internet será considerada a declaração da criança ou do adolescente selecionado para responder à pesquisa.

Os pais ou responsáveis são considerados uma unidade respondente, pois fornecem informações a respeito das crianças e adolescentes selecionados. São considerados uma unidade de análise, mas não são representativos da população de pais e responsáveis residentes em domicílios particulares permanentes no Brasil, dada a forma como foram selecionados para responder à pesquisa (associação com a unidade informante criança ou adolescente).

# **Domínios de interesse para análise e divulgação**

Para as unidades de análise e referência, os resultados são divulgados para domínios definidos com base nas variáveis e nos níveis descritos a seguir.

Para as variáveis relacionadas a domicílios:

- **• área:** corresponde à definição de setor, segundo critérios do IBGE, classificada como rural ou urbana;
- **• região:** corresponde à divisão regional do Brasil, segundo critérios do IBGE, nas macrorregiões Centro-Oeste, Nordeste, Norte, Sudeste ou Sul;
- **• renda familiar:** corresponde à divisão nas faixas até um SM, mais de um SM até dois SM, mais de dois SM até três SM ou mais de três SM;
- **• classe social:** corresponde à divisão em AB, C ou DE, conforme os critérios do CCEB da Abep.

Em relação às variáveis relativas à população-alvo da pesquisa, acrescentam-se aos domínios mencionados anteriormente as seguintes características:

- **• sexo da criança ou adolescente:** corresponde à divisão em masculino ou feminino;
- **• grau de instrução:** corresponde à divisão em analfabeto/Educação Infantil, Ensino Fundamental, Ensino Médio ou Ensino Superior;
- **• faixa etária da criança ou do adolescente:** corresponde à divisão nas faixas de 9 a 10 anos, de 11 a 12 anos, de 13 a 14 anos ou de 15 a 17 anos.

# **Instrumento de coleta**

## INFORMAÇÕES SOBRE OS INSTRUMENTOS DE COLETA

Os dados são coletados por meio de questionários estruturados, com perguntas fechadas e respostas predefinidas (respostas únicas ou múltiplas). As crianças e os adolescentes respondem a dois questionários diferentes: um aplicado presencialmente por um entrevistador (em interação face a face) e outro de autopreenchimento. O questionário de autopreenchimento abrange assuntos mais sensíveis e é projetado para que a criança ou o adolescente possa responder às perguntas sem a interferência de outras pessoas, de modo a proporcionar um ambiente mais confortável para o respondente. Os questionários de autopreenchimento são adaptados ao perfil das faixas etárias envolvidas na pesquisa, sendo uma versão destinada a crianças de 9 a 10 anos de idade e outra a crianças e adolescentes de 11 a 17 anos de idade.

Além do questionário projetado para crianças e adolescentes, a pesquisa inclui um questionário específico para seus pais ou responsáveis.

Para mais informações a respeito dos questionários, ver item "Instrumento de coleta" em "Relatório de Coleta de Dados".

# **Plano amostral**

## CADASTROS E FONTES DE INFORMAÇÃO

Para o desenho amostral das pesquisas TIC Domicílios e TIC Kids Online Brasil é utilizada a base de setores censitários do Censo Demográfico 2010 do IBGE. Com o intuito de aumentar a eficiência da amostra, o cadastro de referência foi modificado de forma a construir uma unidade geográfica intramunicipal (considerando-se também a situação urbana/rural) que fosse composta de pareamento de setores censitários, a qual será denominada unidade primária de amostragem (UPA). Assim, a seleção dessa UPA equivale a selecionar aproximadamente um par de setores.

O pareamento dos setores censitários para a formação das novas UPA foi realizado considerando as variáveis situação (urbana/rural) e o valor do rendimento nominal médio mensal das pessoas de 10 anos ou mais (com e sem rendimento), dentro de cada município.**<sup>1</sup>**

Esse processo resulta em agregados compostos de um, dois ou três setores censitários, dividindo a base de setores censitários aproximadamente pela metade.

#### DIMENSIONAMENTO DA AMOSTRA

A amostra está dimensionada considerando-se a otimização de recursos e a qualidade exigida para a apresentação de resultados nas pesquisas TIC Domicílios e TIC Kids Online Brasil, segundo os objetivos propostos. As próximas seções dizem respeito à amostra desenhada para a execução da coleta de dados das duas pesquisas.

## CRITÉRIOS PARA DESENHO DA AMOSTRA

O plano amostral empregado para a obtenção da amostra de setores censitários pode ser descrito como amostragem estratificada de conglomerados em três estágios. A amostra probabilística apresenta três etapas: seleção de UPA, seleção de domicílios e, posteriormente, seleção de moradores.

## ESTRATIFICAÇÃO DA AMOSTRA

A estratificação da amostra probabilística foi baseada nas seguintes etapas:

- Foram definidos 26 estratos geográficos iguais às unidades da federação (UF).
- O Distrito Federal foi considerado um estrato à parte (UF com características distintas das demais).
- Dentro de cada um dos 26 estratos geográficos, foram estabelecidos estratos de grupos de municípios:
	- Os municípios das capitais de todas as UF foram incluídos com certeza na amostra (26 estratos) – municípios autorrepresentativos.
	- Para nove estados foram construídos estratos de região metropolitana: Pará, Fortaleza, Bahia, Minas Gerais, Rio de Janeiro, São Paulo, Paraná e Rio Grande do Sul.

<sup>1</sup> Algoritmo detalhado: 1) ordenação da base de setores censitários por município, situação (urbana/rural) e valor do rendimento nominal médio mensal das pessoas de 10 anos ou mais (com e sem rendimento); 2) numeração, em ordem crescente, dos registros dentro de município e situação, criando a variável RBA\_009; 3) contagem de setores censitários dentro de cada conjunto MUNICÍPIO-SITUAÇÃO, criando a variável NUMSC; 4) divisão por dois do total obtido no item 3, criando a variável DIV; 5) construção de uma nova PARMUN com um dos seguintes valores: a) RBA\_009, se RBA\_009≤DIV; b) DIV, se (RBA\_009-DIV)>DIV; ou c) RBA\_009-DIV, se RBA\_009>DIV.

• Os demais setores censitários, pertencentes aos demais municípios das UF (26), foram separados em dois estratos: setores rurais e setores urbanos.

Ao todo, as UPA são divididas em 88 estratos: 27 capitais, nove regiões metropolitanas e 52 estratos de UPA segundo UF e situação (urbana/rural).

#### ALOCAÇÃO DA AMOSTRA

A alocação da amostra segue parâmetros relativos a custos e qualidade esperada dos indicadores. Ao todo, são selecionados aproximadamente 1.080 UPA ou 2.160 setores censitários em todo o território nacional, com a previsão de coleta de 15 domicílios em cada setor censitário selecionado, o que corresponde a uma amostra de 32.400 domicílios. A alocação da amostra de UPA, considerando os 88 estratos, foi definida da seguinte forma:

- 40 UPA por UF (26) e 40 UPA no Distrito Federal;
- 10 UPA na capital;
- se a UF tiver estrato de região metropolitana, 10 UPA nos demais municípios da região metropolitana e 20 UPA nos demais municípios da UF, sendo 14 UPA urbanas e 6 UPA rurais;
- se a UF não tiver estrato de região metropolitana, 30 UPA nos demais municípios, sendo 24 UPA urbanas e 6 UPA rurais.

## SELEÇÃO DA AMOSTRA

#### **Seleção de UPA**

A seleção de UPA é feita com probabilidades proporcionais à raiz quadrada do número de domicílios particulares permanentes na UPA, segundo o Censo Demográfico de 2010, usando o método PPT de Pareto (Rosén, 2000; Freitas & Antonaci, 2014). A medida de tamanho é modificada dentro de cada estrato de seleção, visando reduzir a variabilidade das probabilidades de seleção de cada UPA, a saber:

- Se o número de domicílios particulares permanentes na UPA for inferior ao percentil 5%, adota-se a medida de tamanho equivalente ao percentil 5%.
- Se o número de domicílios particulares permanentes na UPA for igual ou superior ao percentil 5% e inferior ou igual ao percentil 95%, adota-se a medida observada.
- Se o número de domicílios particulares permanentes na UPA for superior ao percentil 95%, adota-se a medida equivalente ao percentil 95%.

#### **Seleção dos domicílios e respondentes**

A seleção de domicílios particulares permanentes dentro da UPA é feita por amostragem aleatória simples. Em uma primeira etapa de trabalho, os entrevistadores efetuam o procedimento de listagem, ou arrolamento, de todos os domicílios existentes na UPA (aproximadamente dois setores censitários) para obter um cadastro completo e atualizado. Após esse levantamento atualizado da quantidade de domicílios por UPA selecionada, são selecionados aleatoriamente cerca de 30 domicílios por UPA que são visitados para entrevista.

Todos os domicílios da amostra devem responder ao questionário TIC Domicílios – Módulo A: Acesso às tecnologias de informação e comunicação no domicílio.

Para a atribuição de qual pesquisa deve ser aplicada no domicílio (TIC Domicílios – Indivíduos ou TIC Kids Online Brasil), todos os residentes de cada domicílio informante da pesquisa são listados e a pesquisa é selecionada da seguinte maneira:

- 1. Quando não há residentes na faixa etária entre 9 e 17 anos, é realizada a entrevista da pesquisa TIC Domicílios com residente de 18 anos ou mais selecionado aleatoriamente entre os residentes do domicílio.
- 2. Quando há residentes com faixa etária entre 9 e 17 anos, é gerado um número aleatório entre 0 e 1, e:
	- a. Se o número gerado é menor ou igual a 0,54, a entrevista da pesquisa TIC Kids Online Brasil é realizada com o residente de 9 a 17 anos selecionado aleatoriamente entre os residentes do domicílio nessa faixa etária e com o responsável por esse residente selecionado.
	- b. Se o número gerado é maior do que 0,54 e menor ou igual a 0,89, a entrevista da pesquisa TIC Domicílios é realizada com residente de 10 a 17 anos selecionado aleatoriamente entre os residentes do domicílio nessa faixa etária.
		- Em domicílios selecionados para a realização da pesquisa TIC Domicílios (com um residente de 10 a 17 anos) que só tenha residentes de 9 anos, além de maiores de 18 anos, deve-se realizar a pesquisa TIC Domicílios com um residente de 18 anos ou mais selecionado aleatoriamente.
	- c. Se o número gerado é maior do que 0,89, a entrevista da pesquisa TIC Domicílios é realizada com o residente de 18 anos ou mais selecionado aleatoriamente entre os residentes do domicílio nessa faixa etária.

A seleção de moradores em cada domicílio selecionado para responder à pesquisa é realizada após a listagem dos moradores.

# **Coleta de dados em campo**

## MÉTODO DE COLETA

A coleta dos dados é realizada com o método CAPI (do inglês, *computer-assisted personal interviewing*), que consiste em ter o questionário programado em um *software* para *tablet* e aplicado por entrevistadores em interação face a face.

# **Processamento de dados**

## PROCEDIMENTOS DE PONDERAÇÃO

O processo de seleção de cada domicílio e morador, como descrito anteriormente, estabelece uma probabilidade de seleção inicial para cada UPA. A partir do resultado da coleta de dados, são realizadas correções de não resposta para cada etapa do processo de seleção. Essas etapas são descritas a seguir.

#### **Ponderação das UPA**

Cada UPA possui uma probabilidade de seleção, como descrito em "Seleção de UPA". O inverso dessa probabilidade de seleção corresponde ao peso básico de cada UPA selecionada. A partir da coleta dos dados, pode ocorrer de não serem coletadas respostas de domicílios para uma UPA. Nesse caso, a correção de não resposta é feita considerando-se que a não resposta é aleatória dentro do estrato. A correção dos pesos das UPA respondentes por estrato é dada pela Fórmula 1.

FÓRMULA 1

$$
\boldsymbol{w}_{ih}^r\!=\!\boldsymbol{w}_{ih}\!\times\!\frac{\sum_{h=1}^{H}\boldsymbol{w}_{ih}}{\sum_{h=1}^{H}\boldsymbol{w}_{ih}\!\times\!\boldsymbol{I}_h^r}
$$

 $\boldsymbol{w}_{ih}^r$  é o peso da UPA  $\boldsymbol{i}$  do estrato  $\boldsymbol{h}$  corrigido para não resposta

*wih* é o peso básico do desenho amostral da UPA *i* do estrato *h*

*I r* é uma variável indicadora que recebe valor 1 se a UPA *i* do estrato *h h* teve ao menos um domicílio respondente e 0, caso contrário

#### **Ponderação dos domicílios nas UPA**

Da mesma forma que cada UPA possui uma probabilidade de seleção inicial, cada domicílio também tem uma probabilidade de seleção inicial. Essa probabilidade é determinada como sendo a razão entre 15 (número de domicílios que são selecionados por setor censitário) e o número de domicílios elegíveis em cada setor censitário que compõem a UPA.

O primeiro fator da construção de pesos dos domicílios corresponde à estimativa do total de domicílios elegíveis no setor censitário. Consideram-se elegíveis os domicílios particulares permanentes e que possuem população apta a responder às pesquisas (excluem-se domicílios apenas com indivíduos que não se comuniquem em português ou que apresentem outras condições que impossibilitem a realização da pesquisa), conforme Fórmula 2.

FÓRMULA 2

$$
E_{jih} = d_{jih} \times \frac{d_{jih}^E}{d_{jih}^A}
$$

*Ejih* é a estimativa do total de domicílios elegíveis no setor censitário *j*  da UPA *i* do estrato *h*

 $d_{jih}^E$  é o total de domicílios elegíveis abordados no setor censitário  $j$ da UPA *i* do estrato *h*

 $d_{jih}^A$  é o total de domicílios abordados no setor censitário  $j$  da UPA  $i$ do estrato *h*

*djih* é o total de domicílios arrolados no setor censitário *j* da UPA *i* do estrato *h*

O segundo fator corresponde ao total de domicílios elegíveis com pesquisa realizada no setor censitário. O peso do domicílio em um setor censitário é dado pela Fórmula 3.

FÓRMULA 3

 $w_{jih} = \frac{E_{jih}}{\sum_{k=1}^{15} I_{kjih}^r}$ 

*wjih* é o peso dos domicílios no setor censitário *j* da UPA *i* do estrato *h* corrigido para não resposta no setor censitário

*Ejih* é a estimativa do total de domicílios elegíveis no setor censitário *j*  da UPA *i* do estrato *h*

*Ir kjih* é uma variável indicadora que recebe valor 1 se o domicílio *k*  do setor censitário *j* da UPA *i* do estrato *h* respondeu à pesquisa e 0, caso contrário

Como ocorre com as UPA, existem domicílios selecionados que se recusam a participar da pesquisa. Em alguns casos, um setor censitário de uma UPA pode não ter domicílios respondentes. Assim, faz-se necessário corrigir a não resposta do setor censitário dentro da UPA.

A correção de não resposta para os domicílios dentro da UPA é realizada após o cálculo dos pesos dos domicílios nos setores censitários, como apresentado anteriormente. Essa correção é realizada pela Fórmula 4.

FÓRMULA 4

$$
w_{jih}^r = w_{jih} \times \frac{SC_{ih}}{\sum_{j=1}^{SC_{ih}} I_{ih}^r}
$$

 $w_{jih}^r$  é o peso dos domicílios no setor censitário  $j$  da UPA  $i$  do estrato *h* corrigido para não resposta na UPA

*wjih* é o peso dos domicílios no setor censitário *j* da UPA *i* do estrato *h* corrigido para não resposta no setor censitário

*SCih* é o total de setores censitários que compõem a UPA *i* do estrato *h*

*Ir ih* é uma variável indicadora que recebe valor 1 se o setor censitário *j*  da UPA *i* do estrato *h* teve ao menos um domicílio respondente e 0, caso contrário

#### **Ponderação dos informantes em cada domicílio**

Em cada domicílio selecionado, a pesquisa TIC Kids Online Brasil é aplicada de acordo com a composição do domicílio, por meio de um processo aleatório de seleção de pesquisas e respondentes. O peso básico de cada respondente da pesquisa é dado pela Fórmula 5.

#### **MORADOR DE 9 A 17 ANOS DE IDADE**

FÓRMULA 5

$$
w_{l/kjih}^T = \frac{1}{0.54} \times P_{kjih}^T
$$

 $\pmb{w}_{l' k j i h}^T$  é o peso do respondente de 9 a 17 anos no domicílio  $\pmb{k}$  no setor censitário *j* da UPA *i* do estrato *h*

*P T kjih* é o número de pessoas na faixa etária de 9 a 17 anos no domicílio *k* no setor censitário *j* da UPA *i* do estrato *h*

O peso do pai ou responsável é o mesmo da criança ou adolescente de 9 a 17 anos, uma vez que não é selecionado, mas, sim, declarado como o morador que mais conhece a rotina da criança ou adolescente selecionado.

#### **Peso final de cada registro**

O peso final de cada registro da pesquisa é dado pela multiplicação dos pesos de cada etapa da construção da ponderação.

a. Peso do domicílio:

$$
w_{jih}^d = w_{ih}^r \times w_{jih}^r
$$

b. Peso do informante da pesquisa TIC Kids Online (morador de 9 a 17 anos de idade):

$$
w_{lkjih} = w_{jih}^d \times w_{l/kjih}^T
$$

## CALIBRAÇÃO DA AMOSTRA

Os pesos das entrevistas são calibrados de forma a refletir algumas estimativas de contagens populacionais conhecidas ou estimadas com boa precisão, obtidas a partir da Pesquisa Nacional por Amostra de Domicílios Contínua (Pnad Contínua) mais recente disponível (IBGE, 2023). Esse procedimento visa, juntamente com a correção de não resposta, corrigir vieses associados a não resposta diferencial de grupos específicos da população.

Alguns indicadores da pesquisa referem-se a domicílios e outros a indivíduos. As variáveis consideradas para a calibração dos pesos domiciliares são: área (urbana e rural), UF, tamanho do domicílio em número de moradores (seis categorias: 1, 2, 3, 4, 5, 6 ou mais moradores) e escolaridade do chefe do domicílio (quatro categorias: analfabeto/Educação Infantil, Ensino Fundamental, Ensino Médio ou Ensino Superior).

Para a calibração dos pesos dos indivíduos da pesquisa TIC Kids Online Brasil, são consideradas as variáveis sexo, faixa etária (quatro categorias: de 9 a 10 anos, de 11 a 12 anos, de 13 a 14 anos e de 15 a 17 anos), área (urbana ou rural) e região (Norte, Nordeste, Sudeste, Sul e Centro-Oeste).

A calibração dos pesos foi implementada utilizando-se a função *calibrate* da biblioteca *survey* (Lumley, 2010), disponível no *software* estatístico livre R.

#### ERROS AMOSTRAIS

As estimativas das margens de erro levam em consideração o plano amostral estabelecido para a pesquisa. Foi utilizado o método do conglomerado primário (*ultimate cluster*, em inglês) para estimação de variâncias para estimadores de totais em planos amostrais de múltiplos estágios. Proposto por Hansen *et al.* (1953), o método considera apenas a variação entre informações disponíveis no nível das unidades primárias de amostragem (UPA), tratando-as como se tivessem sido selecionadas do estrato com reposição da população.

Com base nesse conceito, pode-se considerar a estratificação e a seleção com probabilidades desiguais, tanto para as UPA quanto para as demais unidades de amostragem. As premissas para a utilização desse método são: que haja estimadores não viciados dos totais da variável de interesse para cada um dos conglomerados primários selecionados; e que pelo menos dois deles sejam selecionados em cada estrato (se a amostra for estratificada no primeiro estágio). Esse método fornece a base para vários pacotes estatísticos especializados em cálculo de variâncias considerando-se o plano amostral.

A partir das variâncias estimadas optou-se por divulgar os erros amostrais expressos pela margem de erro. Para a divulgação, as margens de erros foram calculadas para um nível de confiança de 95%. Assim, se a pesquisa fosse repetida, em 19 de cada 20 vezes o intervalo conteria o verdadeiro valor populacional.

Normalmente, também são apresentadas outras medidas derivadas dessa estimativa de variabilidade, tais como erro padrão, coeficiente de variação e intervalo de confiança.

O cálculo da margem de erro considera o produto do erro padrão (a raiz quadrada da variância) por 1,96 (valor de distribuição amostral que corresponde ao nível de significância escolhido de 95%). Esses cálculos foram feitos para cada variável em todas as tabelas. Portanto, todas as tabelas de indicadores têm margens de erro relacionadas a cada estimativa apresentada em cada célula da tabela.

## **Disseminação dos dados**

Os resultados desta pesquisa são apresentados de acordo com as variáveis descritas no item "Domínios de interesse para análise e divulgação".

Arredondamentos fazem com que, em alguns resultados, a soma das categorias parciais difira de 100% em questões de resposta única. O somatório de frequências em questões de respostas múltiplas usualmente é diferente de 100%. Vale ressaltar que, nas tabelas de resultados, o hífen ( - ) é utilizado para representar a não resposta ao item. Por outro lado, como os resultados são apresentados sem casa decimal, as células com valor zero significam que houve resposta ao item, mas ele é explicitamente maior do que zero e menor do que um.

Os resultados desta pesquisa são publicados em formato *online* e disponibilizados no *website* [\(https://www.cetic.br/\)](https://www.cetic.br/) e no portal de visualização de dados do Cetic.br|NIC.br (<https://data.cetic.br/>). As tabelas de proporções, totais e margens de erros calculadas para cada indicador estão disponíveis para *download* em português, inglês e espanhol. Mais informações sobre a documentação, os metadados e as bases de microdados estão disponíveis na página de microdados [\(https://www.cetic.br/microdados/](https://www.cetic.br/microdados/)).

# **Referências**

Freitas, M. P. S., & Antonaci, G. A. (2014). *Sistema integrado de pesquisas domiciliares: amostra mestra 2010 e amostra da PNAD Contínua*  (Texto para discussão n. 50). IBGE. [https://](https://biblioteca.ibge.gov.br/visualizacao/livros/liv86747.pdf) [biblioteca.ibge.gov.br/visualizacao/livros](https://biblioteca.ibge.gov.br/visualizacao/livros/liv86747.pdf) / [liv86747.pdf](https://biblioteca.ibge.gov.br/visualizacao/livros/liv86747.pdf)

Hansen, M. H., Hurwitx, W. N., & Madow, W. G. (1953). *Sample survey methods and theory*. Wiley.

Instituto Brasileiro de Geografia e Estatística. (2023). *Pesquisa nacional por amostra de domicílios contínua (PNADC)*. [https://www.ibge.gov.br/](https://www.ibge.gov.br/estatisticas/sociais/habitacao/17270-pnad-continua.html) [estatisticas/sociais/habitacao/17270-pnad](https://www.ibge.gov.br/estatisticas/sociais/habitacao/17270-pnad-continua.html)[continua.html](https://www.ibge.gov.br/estatisticas/sociais/habitacao/17270-pnad-continua.html)

Livingstone, S., Mascheroni, G., & Staksrud, E. (2015). *Developing a framework for researching children's online risks and opportunities in Europe*. <http://eprints.lse.ac.uk/64470/>

Lumley, T. (2010). *Complex surveys: A guide to analysis using R*. John Wiley & Sons.

Rosén, B. (2000). *A user's guide to Pareto*  π*ps sampling*. Statistics Sweden.

União Internacional de Telecomunicações. (2020). *Manual for measuring ICT access and use by households and individuals, 2020 edition*. [https://www.itu.int/en/ITU-D/Statistics/](https://www.itu.int/en/ITU-D/Statistics/Pages/publications/manual.aspx) [Pages/publications/manual.aspx](https://www.itu.int/en/ITU-D/Statistics/Pages/publications/manual.aspx)